## オンライン登記情報検索サービスを利用した商号調査

会社の登記については、既に登記されている他の会社と同一の「商号」であり、かつ、本店所在 場所も同一である場合には、登記することができないとされています(商業登記法第27条)。 そのため、会社の登記の申請をする前に、設立等をしようとする会社と同一商号で、本店の所 在場所も同一の会社が既に登記されていないかどうかを調査する必要があります。 このような調査を「商号調査」と呼んでいます。

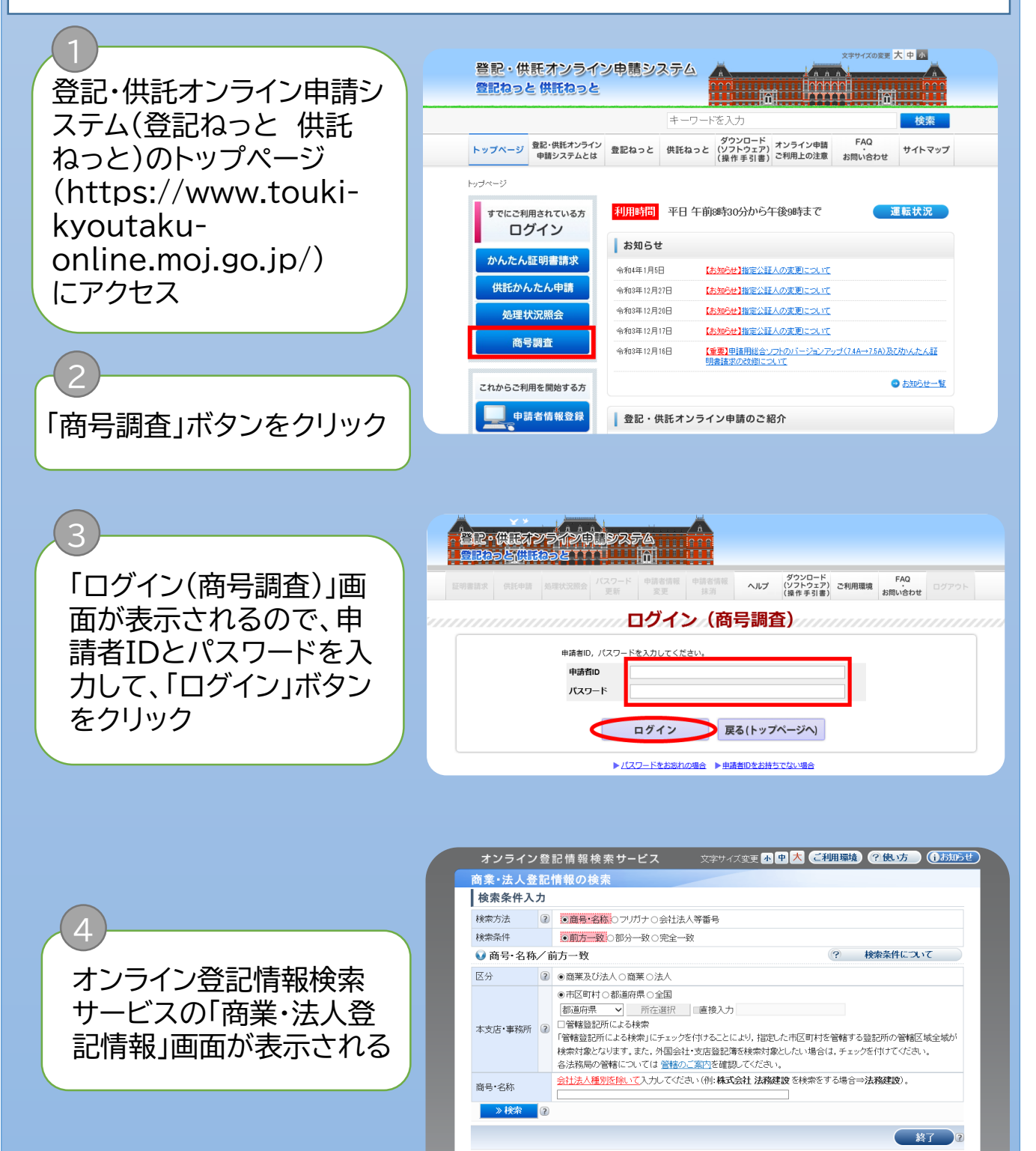

〔スを過度に使用すること等によって,登記・供託オンライン中請システムの運用に支障を及ぼす又はそのおそれがあると認められた場<br>本サービスの使用を中断することがあります。 ことかあります。<br>|<br>|本サービスご利用にあたって||サービス提供時間||よくある質問

検索方法 オンライン会社・法人検索の使用

所在選択

- ▶「商業・法人登記情報の検 索」画面で、「検索方法」 及び「検索条件」(A)と申 請対象となる会社・法人 の「区分」(B)を選択 ▶ C「商号・名称」欄に商号
- を入力

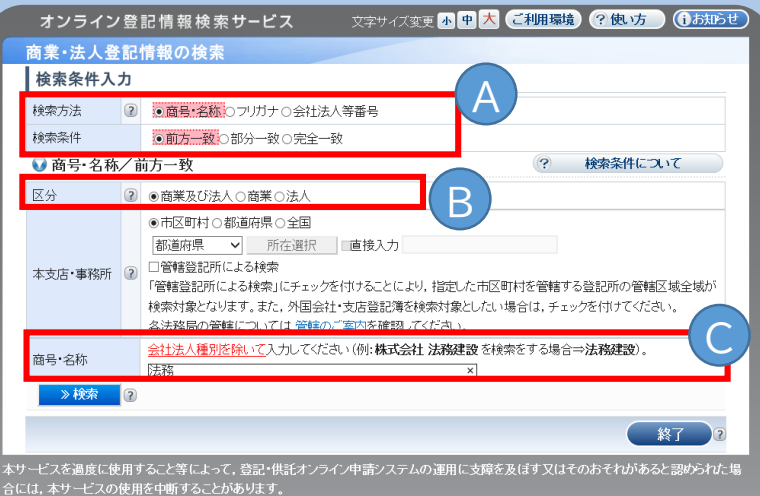

-ビスご利用にあたって サービス提供時間 よくある質

▶ D「本支店・事務所」の所 在地について、指定範囲 を市区町村・都道府県・全 国のいずれかを選択 ▶「市区町村」を選択した場

6

5

合は、検索する会社・法人 の本支店等の所在地のあ る都道府県を選択して 「所在選択」をクリック

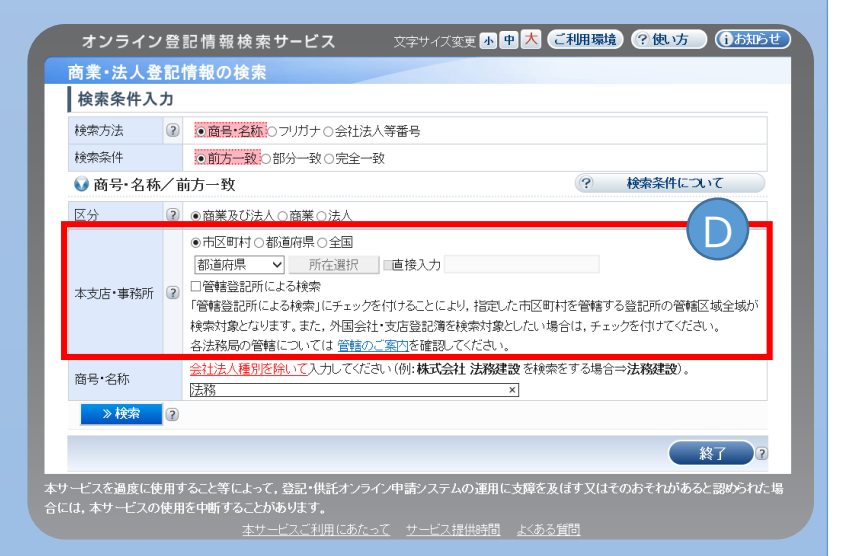

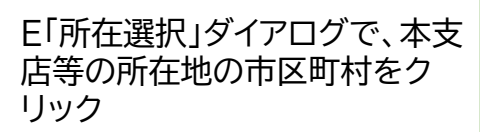

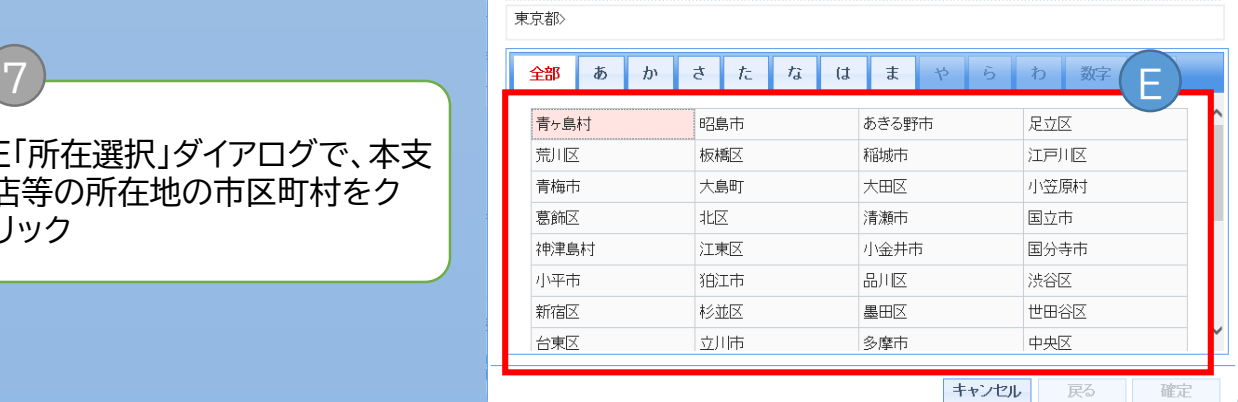

● 所在を選択してください。※小字名は、物件情報の所在欄に反映されない場合があります。

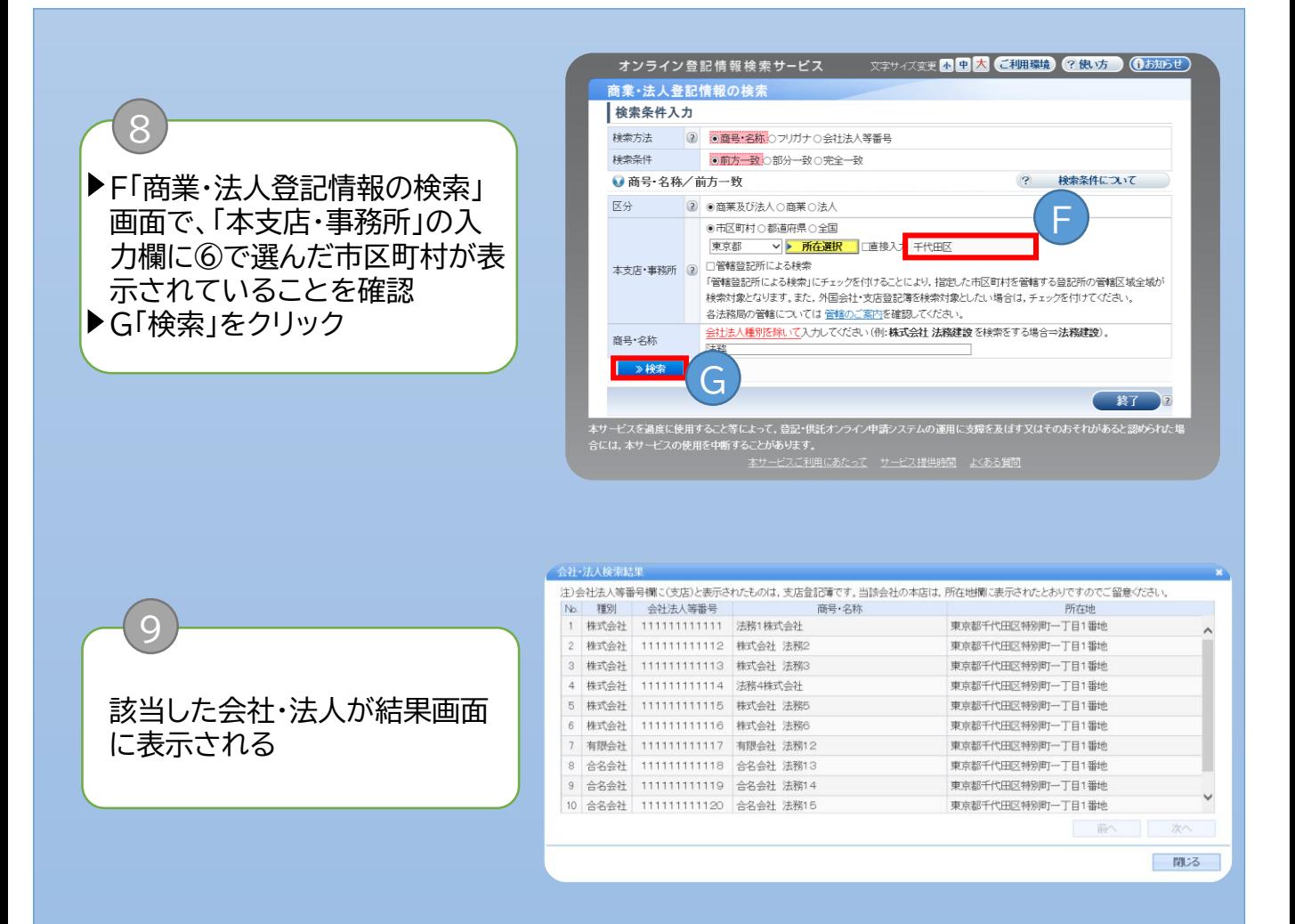

## 参考

「商号・名称」又は「フリガナ」については、前方一致検索をすることが可能です。 ただし、「本支店・事務所」欄で「全国」を選択する場合は、商号・名称欄に先頭の文字を2文字 以上入力する必要があります。

検索方法で「会社法人等番号」を選択した場合は、会社・法人の区分欄は表示されません。

直接、本支店等の所在地を指定する場合は、「直接入力」をチェックし、所在地を入力します。 ただし、外字を入力することはできません。

所在地を指定せず、全国から検索したい場合には、「全国」を選択してください。

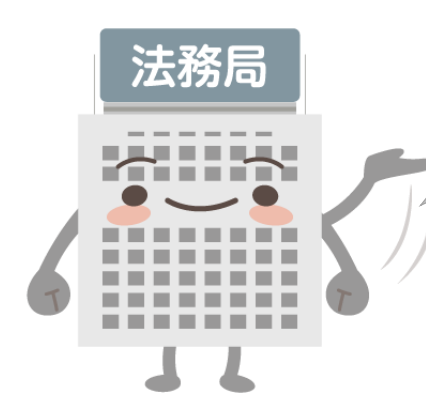

設立等をしようとする会社と同一商号で、 本店の所在場所も同一の会社が 登記されていなければ問題ありません。